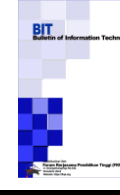

Terbit *online* pada laman [: https://journal.fkpt.org/index.php/BIT](https://journal.fkpt.org/index.php/BIT)

**Bulletin of Information Technology (BIT)**

ISSN (Media Online) 2722-0524

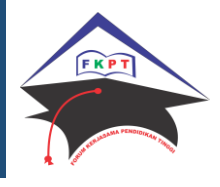

# **Implementasi Metode Advance Image Coding UntukImage Compresion Pada Citra Natural**

#### **Jonson Panjaitan**

Program Studi Teknik Informatika, STMIK Budi Darma, Medan, Indonesia Email: jhonsonpanjaitan305@gamil.com

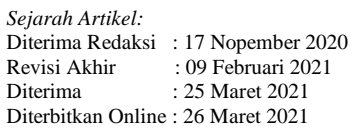

#### KATA KUNCI

Imlplementasi Metode Advance, Image Coding, Vb.Net 2008, Citra Natural

**KORESPONDENSI** 

E-mail:

jhonsonpanjaitan305@gamil.com

# INFORMASI ARTIKEL **A B S T R A C T**

Citra adalah suatu representasi (gambaran), kemiripan atau imitasi dari suatu objek. Citra sebagai keluaran sebagai sistem perekaman data dan rupa bersifat obtik berupa foto, bersifat analog berupa sinyal-sinyal video sperti gambar pada monitor televisi, atau bersifat digital yang dapat langsung disimpan Pada meda penyimpanan.Metode Advance Image Coding Compressi merupakan teknik pemampaatan yang digunakan untuk tujuan mengoptimalkan gambar atau citra. Metode ini bertujuan pada pemampaatan citra setelah dilakukan kompresi pada ukuran sehingga tingkat kualitas citra atau gambar akan berkurang, sehingga dengan penerapan metode Advance Image Coding Compressi diharapkan citra tetap terjaga kualitasnya. Kompresi citra merupakan salah satu teknik pengurangan ukuran yang sering terjadi pada citra. Kompresi adalah pemampaatan ukuran dari ukuran yang besar menjadi ukuran yang lebih kecil dari ukuran semula. Tujuan dari kompresi dilakukan dalam beberapa tahap seperti lossy compresi, huffman dan sebagainya.

# **1. PENDAHULUAN**

Citra adalah suatu representasi (gambaran), kemiripan atau imitasi dari suatu objek. Citra sebagai keluaran sebagai sistem perekaman data dan rupa bersifat obtik berupa foto, bersifat analog berupa sinyal-sinyal video sperti gambar pada monitor televisi, atau bersifat digital yang dapat langsung disimpan Pada meda penyimpanan.

Citra natural adalah salah satu citra bentuk citra atau gambar yang berwarna, citra natural juga disebut dengan citra barwarna atau RGB. Citra natural merupakan bentuk citra yang semulanya berbentuk alami tanpa adanya pengurangan dan penambahan kualitas atau kontras citra. Citra natural biasa nya memiliki ukuran yang lebih besar dikarenakan kealamian citra seperti citra hasil kamera yang memiliki tingkat warna yang besar sehingga pemilik gambar mengalami pengerosotan jumlah penyimpanan dalam mengoleksi gambar.

Kompressi citra merupakan salah satu teknik pengurangan ukuran yang sering terjadi pada citra. Kompresi adalah pemampaatan ukuran dari ukuran yang besar menjadi ukuran yang lebih kecil dari ukuran semula. Tujuan dari kompresi dilakukan dalam beberapa tahap seperti lossy compresi, huffman dan sebagainya. Pemampaatan gambar atau kompresi gambar sering menyebabkan hasil ukuran yang lebih kecil dan minim. Akibat dari kompresi file atau gambar, sering terjadi pengurangan kualitas gambar yang sudah dilakukan kompresi sehingga banyak teknik kompresi yang melakukan kompresi file terutama citra membuat kualitas citra menjadi kurang bagus. Sehingga pada penelitian ini dibutuhkan teknik kompresi file terutama pada citra natural yang dapat mengkompres gambar citra natural menjadi ukuran yang lebih minim dan menghasilkan kualitas citra yang tetap terjaga

Metode Advance Image Coding Compressimerupakan teknik pemampaatan yang digunakan untuk tujuan mengoptimalkan gambar atau citra. Metode ini bertujuan pada pemampaatan citra setelah dilakukan kompresi pada ukuran sehingga tingkat kualitas citra atau gambar akan berkurang, sehingga dengan penerapan metode Advance Image Coding Compressi diharapkan citra tetap terjaga kualitasnya.

Seperti pada temuan terdahulu yang ditemukan oleh Radhika Veerla pada American Journal Of Processingyang berjudul Advance Images Coding Compresion And its Comparison with Varios Still Images Codeyang berisikan teori hasil penemuan yaitu bahwa JPEG memberikan kualitas yang sangat baik dari gambar direkonstruksi di kompresi rendah atau menengah (yaitu tinggi atau menengah tingkat bit masing-masing), tetapi menderita menghalangi artefak di kompresi tinggi (bit rate rendah). Bilsen telah mengembangkan st sistem kompresi citra sakit eksperimental dikenal sebagai Advanced Gambar Coding (AIC) yang mengkodekan gambar berwarna dan melakukan jauh lebih baik daripada JPEG dan dekat dengan JPEG-2000. Dengan hasil bahwa pemampaatan menghasilkan ukuran yang kecil dan hasil file JPEG tetap terjaga kualitasya.

Volume 2, No. 1, Maret 2021, pp 13- 19 ISSN 2722-0524 (media online)

# **2. METODOLOGI PENELITIAN**

#### **2.1 Metode Advance**

Merupakan metode yang digunakan untuk didasarkan pada struktur JPEG yang blok prediksi mirip dengan H.264 ditambahkan untuk mencapai kompresi yang lebih baik. Dikembangkan dengan perhatian utama menghilangkan artefak, sehingga meningkatkan kualitas. Prediktor terdiri dari lima bagian termasuk IDCT, kuantisasi terbalik, Mode Select dan Store, Block Predict dan Adder. Fungsi dari prediktor adalah untuk memprediksi blok saat ini untuk dikodekan dengan blok-blok yang sebelumnya didekode dari baris atas dan kolom kiri.

AIC menggunakan pengkodean entropi CABAC yang menggunakan posisi matriks sebagai konteksnya; sementara M-AIC menggunakan Huffman coding dan adaptive arithmetic coding dalam kombinasi untuk mencapai kinerja yang sama dan juga untuk mengurangi kompleksitas

#### *2.2* **Penyelesaian Metode** *Advance*

Berikut adalah cara dan langkah penyelesaian kinerja metode Advance Image Coding (M-AIC) seperti dibawah ini:

$$
\begin{bmatrix} Y \ Cb \ Cr \end{bmatrix} = \begin{bmatrix} 0.299 & 0.587 & 0.114 \ C-0.169 & -0.331 & 0.5 \ 0.5 & -0.419 & -0.081 \end{bmatrix} \begin{bmatrix} R \ B \ B \end{bmatrix}
$$
 (1)  

$$
\begin{bmatrix} R \ G \ B \end{bmatrix} = \begin{bmatrix} 1.000 & 0.000 & 1.402 \ 1.000 & -0.344 & -0.714 \ -0.714 & Cb \ 1.000 & 1.772 & 0.000 \end{bmatrix} \begin{bmatrix} Y \ Cr \end{bmatrix}
$$
 (2)

Keterangan:

YcbCr: Matrik Citra citra setelah dilakukan kompresi RGB: adalah data citra yang diambil

Berikut bentuk struktuk metode Advance Image Coding pada peramalan kompresi JPEG.

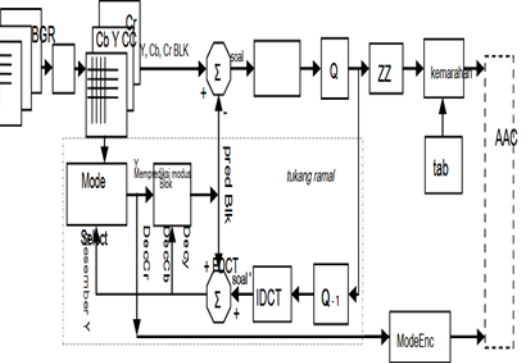

#### **2.3 Teknik Kompresi**

Teknik kompresi citra merupakan suatu teknik yang digunakan untuk merepresentasikan citra melalui penghilangan informasi yang redundan pada citra asli, namun tetap mempertahankan kualitas citra hasil kompresi agar mendekati citra aslinya. Tujuan dari kompresi citra adalah mengurangi kapasitas citra dalam rangka menghemat media penyimpanan dan juga bertujuan untuk mengurangi waktu serta ukuran *bandwidth* yang diperlukan pada saat transmisi citra dilakukan. Tetapi seiring dengan perkembangan teknologi media penyimpanan yang semakin besar maka kapasitas media penyimpanan tidak lagi menjadi masalah, yang menjadi masalah adalah bagaimana meningkatkan kecepatan transfer data citra tersebut sehinga bisa mengurangi waktu serta ukuran *bandwidth* yang diperlukan pada saat transmisi data citra dilakukan.

#### **2.4 Analisa Kebutuhan Data**

*Advanced Image Coding* (AIC) ini merupakan format kompresi yang mengkombinasikan antara dua metode yang sudah ada yaitu *Discrette Cosine Transform* (DCT) pada JPEG dan *Context Adaptive Binary Arithmetic Coding*  (CABAC) pada H.264. Pada penyusunan tugas akhir ini penulis akan mencoba untuk menganalisa kompresi citra dengan menggunakan metode *DCT* yang digunakan dalam *JPEG*. Berikut adalah cara dan langkah penyelesaian kinerja metode Advance Image Coding (M-AIC) seperti dibawah ini:

Volume 2, No. 1, Maret 2021, pp 13- 19 ISSN 2722-0524 (media online)

$$
\begin{bmatrix} Y \\ Cb \\ Cr \end{bmatrix} = \begin{bmatrix} 0.299 & 0.587 & 0.114 \\ -0.169 & -0.331 & 0.5 \\ 0.5 & -0.419 & -0.081 \end{bmatrix} \begin{bmatrix} R \\ G \\ B \end{bmatrix}
$$
 (1)  

$$
\begin{bmatrix} R \\ G \\ B \end{bmatrix} = \begin{bmatrix} 1.000 & 0.000 & 1.402 \\ 1.000 & -0.344 & -0.714 \\ 1.000 & 1.772 & 0.000 \end{bmatrix} \begin{bmatrix} Y \\ Cb \\ Y \end{bmatrix}
$$
 (2)

Keterangan:

YcbCr: Matrik Citra citra setelah dilakukan kompresi RGB: adalah data citra yang diambil Langkah pertama

Mengambil data citra dari citra natural yang sudah diubah kedalam bentuk 5x5. Dan diubah kedalam bentuk matrik pixel citra dengan perintah matlab c=imread.

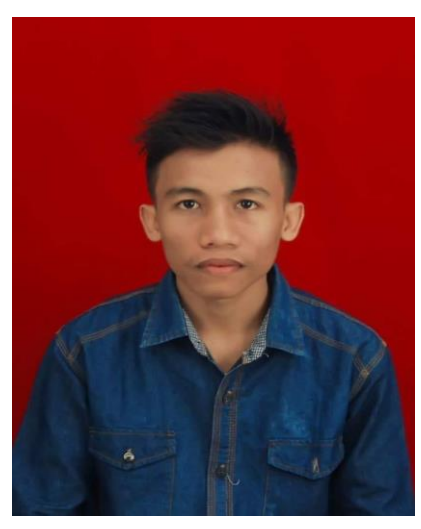

**Gambar 1:** Hasilnya adalah sebagai berikut.

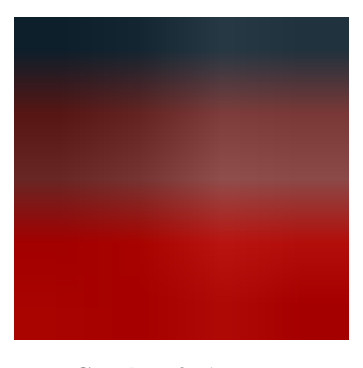

**Gambar 2** citra 5x5

Sehingga menghasilkan RGB seperti tabel dibawah ini.

**Tabel 1** data RGB Citra %x5

| <b>RED</b>      | <b>GREEN</b> | <b>BLUE</b> |
|-----------------|--------------|-------------|
| 167 166 178 167 | 00110        | 0030        |
| 163 170 190 189 | 0 2 2 3 1 3  | 0 0 1 5 5   |
| 101 116 143 132 | 37 52 82 71  | 35 50 81 70 |
| 85 99 124 114   | 21 35 63 53  | 19 33 62 52 |
| 14 18 36 25     | 36 40 59 49  | 50 54 77 67 |
|                 |              |             |

Volume 2, No. 1, Maret 2021, pp 13- 19 ISSN 2722-0524 (media online)

Dalam operasi DCT ini yang digunakan adalah nilai real. Ada 2 macam persamaan yang bisa digunakan yaitu DCT 1 dimensi yang digunakan untuk menghitung data vektor, dan DCT 2 dimensi yang digunakan untuk menghitung data matriks. Jika matriks berukuran MxN, maka persamaan di atas dapat dituliskan sebagai berikut. Berikut matrik citra yang grayscale untuk dilakukan DCT.

- 167 166 178 167 163 170 190 180 101 116 143 132
- 85 99 124 114
- 14 18 36 26

$$
\text{pixel}(x, y) = \sqrt{\frac{2}{M}} \sqrt{\frac{2}{N}} \sum_{i=0}^{M-1} \sum_{j=0}^{N-1} C(i)C(j)DCT(i, j)cos\left[\frac{(2x+1)i\pi}{2M}\right]cos\left[\frac{(2x+1)i\pi}{2N}\right] \dots \dots \dots \dots (3)
$$

Dengan

 $DCT(i, j)=$  nilai DCT pada indeks ke- $(i, j)$ 

N, M= ukuran matriks pixel

 $(x,y)$ = nilai pixel pada indeks ke- $(x,y)$ 

C(i),C(j)=jika i, j> 0

$$
C(i), C(j) = \frac{1}{2} = Jika i, j = 0
$$

**Tabel 2:** matrik DCT 2

| 167 | 166 | 168 | 167 |
|-----|-----|-----|-----|
| 163 | 170 | 190 | 189 |
| 101 | 116 | 143 | 132 |
| 85  | 99  | 124 | 114 |
| 14  | 18  | 36  | 25  |
|     |     |     |     |

 $F(0,170) = \frac{1}{4} \sum_{X=0}^{N-1} \sum_{Y=0}^{M-1} f(x,y) (cos 2\pi (\frac{0x}{2}))$ 2  $_{Y-0}^{M-1} f(x,y)$ (cos2π( $\frac{0x}{2}+\frac{170y}{2}$  $\frac{\pi_{0}^{70}y}{2}$ jsin2  $\pi(\sum_{Y=0}^{M-1} f(x, y)(cos 2\pi(\frac{0x}{2})))$ 2  $\frac{M-1}{Y-0} f(x,y) (cos 2\pi (\frac{0x}{2} + \frac{170y}{2}))$  $\frac{y}{2}$  $=\frac{1}{4}$  $\frac{1}{4}$   $\mathcal{E}\mathcal{E}f(x,y)(cos0 - jsin0)\frac{1}{4}$  $\frac{1}{4} * (1 - 2 - 2 + 1) = \frac{1}{2}$ 2

F(0,1)=
$$
\frac{1}{4}\sum_{x=0}^{N-1}
$$
  $\sum_{0}^{1} f(x,y)(\cos 2\pi(\frac{0x+1y}{2}-j\sin 2\pi(\sum_{y=0}^{M1}f(x,1)(\cos 2\pi(\frac{0x+01}{2}))))$   
\n $=\frac{1}{4}\varepsilon \varepsilon f(x,y1)(\cos 0-j\sin 0) + (f(0,1)(\cos 0-j\sin 0) + (f(0,1)(\cos 0-j\sin 0)) + (f(1,1)(\cos 0-j\sin 0))$   
\n $=\frac{1}{4}(1\ast)(1-0) + (-1)\ast(-1-0) + (-1)(-1-0) + (1\ast)(-1-0)) = \frac{1}{4}(0) = 0$   
\nF(0,1)= $\frac{1}{4}\sum_{x=0}^{N-1}$   $\sum_{0}^{1} f(x,y)(\cos 2\pi(\frac{1x+0y}{2}-j\sin 2\pi(\sum_{y=0}^{M1}f(1,0))(\cos 2\pi(\frac{1x+0y}{2})))))$   
\n $=\frac{1}{4}\varepsilon \varepsilon f(1x,y)(\cos 0-j\sin 0) + (1\ast)(-1-0-0) + (1\ast)(-1-0-0) = \frac{1}{2}$   
\n $=\frac{1}{4}(f(0,0)(\cos 0-j\sin 0) + (f(0,1)(\cos 0-j\sin 0)) + (f(0,1)(\cos 0-j\sin 0)) + (f(1,1)(\cos 0-j\sin 0))$   
\n $=\frac{1}{4}(1\ast)(1-0) + (-1)\ast(-1-0) + (-1)(-1-0) + (1\ast)(-1-0)) = \frac{1}{4}(0) = 0$   
\nF(1,1)= $\frac{1}{4}\sum_{x=0}^{N-1}$   $\sum_{0}^{1} f(x,y)(\cos 2\pi(\frac{0x+1y}{2}-j\sin 2\pi(\sum_{y=0}^{M1}f(1,0)(\cos 2\pi(\frac{x+1}{2})))))$   
\n $=\frac{1}{4}\varepsilon \varepsilon f(1x,y)(\cos 0-j\sin 0) + (1\ast)(-1-0) + (1\ast)(-1-0) = \frac{1}{4}(0$ 

**Jonson Panjaitan** 

Volume 2, No. 1, Maret 2021, pp 13- 19 ISSN 2722-0524 (media online)

 $H=(u,v)=1$ if  $D(u,v) \leq 0$ H= if  $D(u,v) > 0$ karena D(u,v) adalah jarak setiap nilai frekuensi dan dirumuskan dengan: D(0.0)= $\Big(0 - \frac{2}{3}\Big)$  $\frac{2}{2}$ )2+(0- $\frac{2}{2}$  $\frac{2}{2}$ )2 =  $\sqrt{2}$  →  $D(0.1) > 181 \rightarrow H(0.0) = 181$ D(0.1)= $\Big|(0-\frac{2}{3})$  $\frac{2}{2}$ )2+(181- $\frac{2}{2}$  $\frac{2}{2}$ )2 = 1  $\rightarrow$  $D(0.1) > 170 \rightarrow H(0.1) = 170$ D(1.0)= $\Big(1-\frac{2}{3}\Big)$  $\frac{2}{2}$ )2+(170- $\frac{2}{2}$  $\frac{2}{2}$ )2 = 1 →  $D(0.1) > 189 \rightarrow H(1.0) = 189$ D(1.0)= $\Big(1-\frac{2}{3}\Big)$  $\frac{2}{2}$ )2+(189- $\frac{2}{2}$  $\frac{2}{2}$ )2 = 1 →  $D(1.1) > 167 \rightarrow H(1.1) = 167$ Kesimpulan  $H(0.0)=181$  $H(0.1)=170$  $H(1.0)=189$  $H(1.1)=167$ Berikut hasil perkalian antara F(u,v) dengan D(u,v) adalah sebagai berikut:  $F(0.0)=F(0.0)*H(0.0)=1/2*181=90.5$  $F(0,1) = F(1,0)*H(1,0) = 0*170 = 0$  $F(1,0) = F(0,1)*H(0,1) = 0*189 = 0$ 

 $F(1,1) = F(1,1)*H(1,1) = 1*167 = 167$ 

Langkah selanjutnya melakukan invers DFT

$$
F(0,0)=\frac{1}{4}\sum_{x=0}^{N-1} \sum_{y=0}^{M-1} f(u,v)(\cos 2\pi (\frac{0u}{2}+\frac{0v}{2}-\frac{1}{2}\sin 2\pi (\sum_{y=0}^{M-1} f(x,y)(\cos 2\pi (\frac{0u}{2}+\frac{0v}{2})
$$
  
= $\frac{1}{4}$   $\varepsilon \varepsilon f(u,v)(\cos 0 - j\sin 0)^{\frac{1}{4}} \cdot (90.5 + 0 + 0 + 167) = 64.3$ 

$$
F(0,1)=\frac{1}{4}\sum_{x=0}^{1} \sum_{y=0}^{M-1} f(u,v)(\cos 2\pi(\frac{0u}{2}+\frac{1v}{2}-j\sin 2\pi(\sum_{x=0}^{1}f(x,y)(\cos 2\pi(\frac{0u}{2}+\frac{0.1}{2})
$$
  
= $\frac{1}{4}(f(0,0)(\cos 0 - j\sin 0) + (f(0,1)(\cos 0 - j\sin 0) + (f(0,1)(\cos 0 - j\sin 0) + (f(1,1)(\cos 0 - j\sin 0))$   
= $\frac{1}{4}90.5 * (1 + 0) + (0) * (-1 + 0) + (0) * (1 + 0) + 167(-1 + 0)) = \frac{1}{4}(90.5) = 23$ 

$$
F(1,0) = \frac{1}{4} \sum_{x=0}^{1} \sum_{y=0}^{M-1} f(u,v) (\cos 2\pi (\frac{0u}{2} + \frac{1v}{2} - \sin 2\pi (\sum_{x=0}^{1} f(x,y)) (\cos 2\pi (\frac{1u}{2} + \frac{0}{2})
$$
  
\n
$$
= \frac{1}{4} (f(0,0) (\cos 0 - j \sin 0) + (f(0,1) (\cos 0 - j \sin 0) + (f(0,1) (\cos 0 - j \sin 0) + (f(1,1) (\cos 0 - j \sin 0)
$$
  
\n
$$
\frac{1}{4} = (90.5*(1+0)+0*(1+0)+0*(-1+0)+167*(-1+0)) = \frac{1}{4} (90.5) = 23
$$

$$
F(1,1)=\frac{1}{4}\sum_{x=0}^{1} \sum_{y=0}^{M-1} f(u,v)(\cos 2\pi(\frac{0u}{2}+\frac{1v}{2}-j\sin 2\pi(\sum_{x=0}^{1}f(x,y)(\cos 2\pi(\frac{1u}{2}+\frac{0}{2})
$$
  
= $\frac{1}{4}(f(0,0)(\cos 0 - j\sin 0) + (f(0,1)(\cos 0 - j\sin 0) + (f(0,1)(\cos 0 - j\sin 0) + (f(1,1)(\cos 0 - j\sin 0))$   
= $\frac{1}{4}(90.5*(1+0)+0*(-1-0)+0*(-1-0)+167*(1-0))$  = 23

Selanjutnya mengambil bilangan real dari hasil no 4 dengan mengalikan(-1)<sup>X,Y</sup>

 $F(0.0)= 64*(-1)<sup>0</sup>=64$  $F(0.0) = 23*(-1)<sup>1</sup>=23$  $F(0.0) = 23*(-1)<sup>1</sup>=23$  $F(0.0) = 23*(-1)^{2} = 23$ 

Sehingga akan membentuk matrik dengan hasil perkalian dengan persamaan(-1)<sup>x+y</sup>, sehingga citra hasil diatas pada dimensi frekuensi adalah: InversDCT tersebut berfungsi untuk mengembalikan data citra seperti semula.

**Jonson Panjaitan**

Volume 2, No. 1, Maret 2021, pp 13- 19 ISSN 2722-0524 (media online)

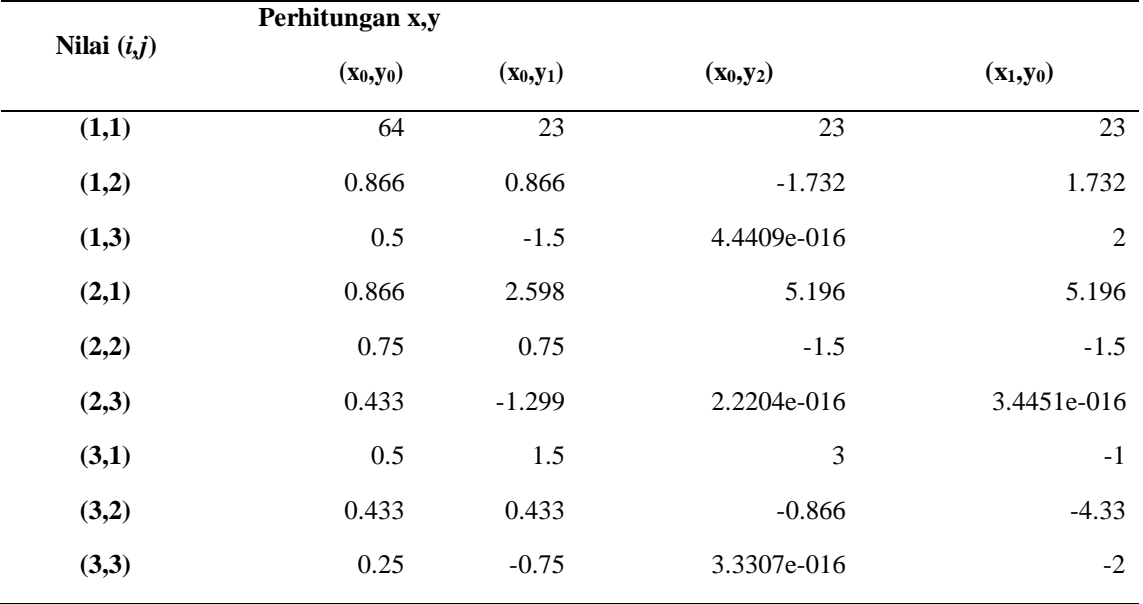

**Tabel 3**: Hasil perhitungan DCT

# **3. HASIL DAN PEMBAHASAN**

## **3.1. Tampilan Menu Utama**

Untuk menampilkan menu utama yaitu terlebih dahulu harus mengkomfile program maka secara otomatis akan muncul menu utama. Menu utama terdiri dari Menu, Tentang, dan Keluar. Menu utama ada menu awal dari aplikasi. Tampilan menu utama dapat dilihat pada Gambar seperti dibawah ini :

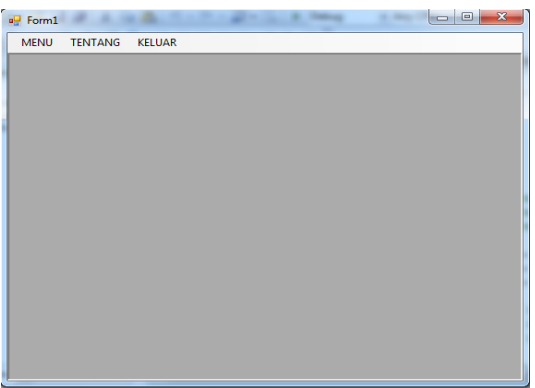

Gambar 3. Tampilan Menu Utama

#### **3.2. Tampilan Kompresi**

Tampilan *Kompressi* dapat dilakukan dengan cara memilih menu "*Kompressi*" pada menu utama. Menu ini sebagai menu untuk proses untuk mengkompressi citra natural . Tampilan ini dapat dilihat pada Gambar 4 seperti dibawah ini :

Volume 2, No. 1, Maret 2021, pp 13- 19 ISSN 2722-0524 (media online)

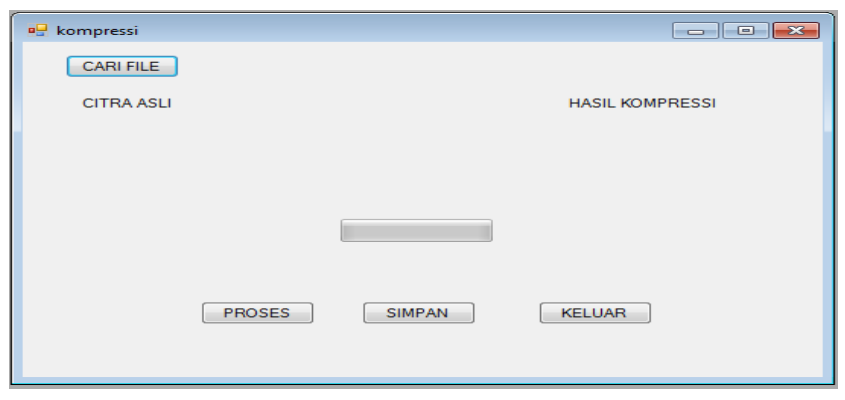

Gambar 4. Tampilan *Kompressi*

#### **3.3. Tampilan Proses Cari File**

Tampilan Proses *Kompressi* dapat dilakukan dengan cara memilih menu "*Kompressi*" pada menu utama. Menu ini sebagai menu proses untuk mencari file citra yang akan dikompressi tampilan ini dapat dilihat pada Gambar 5 seperti dibawah ini :

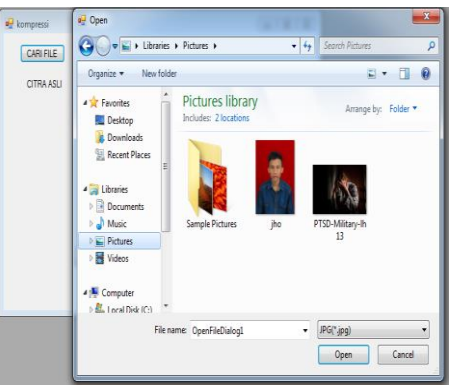

Gambar 5. Tampilan Proses *OpenFile*

#### **3.4. Tampilan Proses Kompressi**

Tampilan Proses kompresi dapat dilakukan dengan cara Melakukan Proses Pengkompresian pada aplikasi. Tampilan ini dapat dilihat pada Gambar 6 seperti dibawah ini :

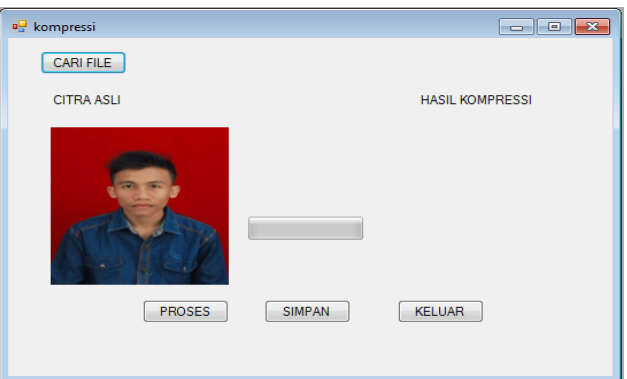

Gambar 6 Tampilan Proses Kompressi

### **3.5. Tampilan Hasil** *Kompresi Advanced Image Coding*

Tampilan Hasil *Kompresi Advanced Image Coding* dapat dilakukan dengan cara Melakukan Proses *Kompresi Advanced Image Coding* pada aplikasi. Tampilan ini dapat dilihat pada Gambar 7 seperti dibawah ini :

Volume 2, No. 1, Maret 2021, pp 13- 19 ISSN 2722-0524 (media online)

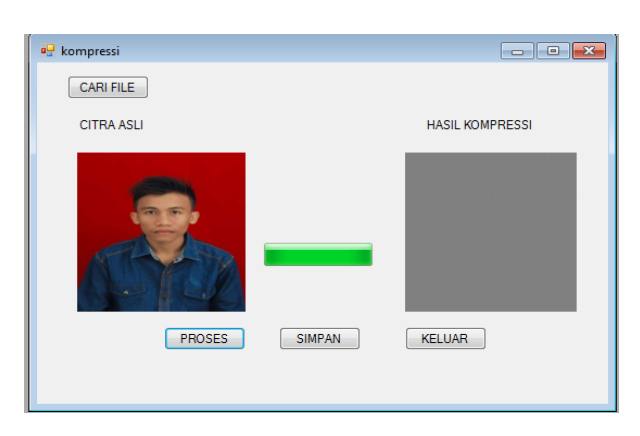

Gambar 7 Hasil *Kompresi Advanced Image Coding*

# **4. KESIMPULAN**

Dari penyelesaian skripsi ini penulis dapat mengambil kesimpulan adalah sebagai berikut :

- 1. Dengan adanya proses Kompressi citra, maka dapat dilhat hasil sebagai proses Kompresi citra natural
- 2. Dengan menerapkan *Advanced Image Coding* dan dapat melakukan proses kompressi citra natural dengan baik.
- 3. Dengan adanya Aplikasi Kompressi ini dapat digunakan jika pengguna menerapkan dengan benar dan dapat diterapkan dalam membantu orang dalam hal melakukan Pemampaatan/kompressi citra.

Referensi:

- [1] S.Si, M.Kom T.Sutoyo, Teori Pengolahan Citra Digital, 1st ed., Benedicta Rini W, Ed. yogyakarta, Indonesia: C.V Andi OFFSET, 2010.
- [2] Rhadika Veerla, Zhe Ngbing Zhang, K. R. Rao "Advance Image Coding And Its Comparison with Varios Still Images Codecs ," American Journal Of Signal processsing, DOI: 10.5923/j.ajsp .20120205.04 pp. 113-121, November 2012.
- [3] S.Si, M.Kom T.Sutoyo, Teori Pengolahan Citra Digital, 1st ed., Benedicta Rini W, Ed. yogyakarta, Indonesia: C.V Andi OFFSET, 2010.
- [4] Darma Putra, Pengolahan Citra Digital, Westriningsih , Ed. Yogyakarta: Andi, 2010.
- [5] Rahmat Priyanto, Pengenalan Visual basic 2008, Jakarta: Elex Media Komputindo, 2007.